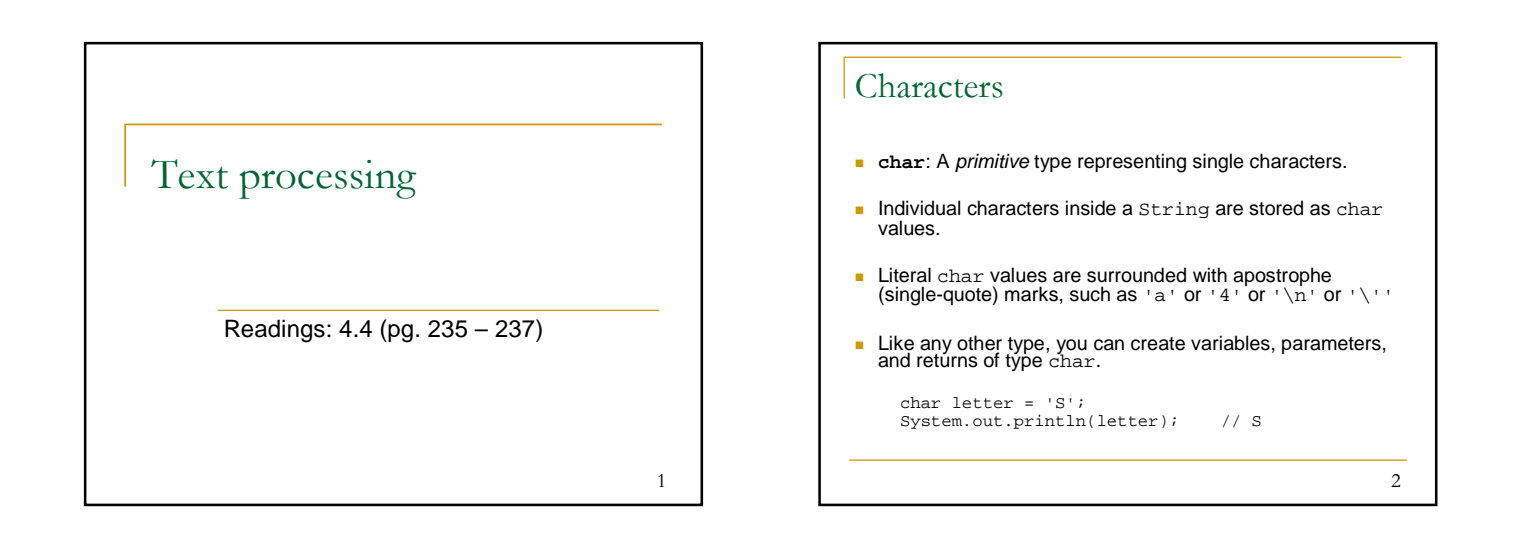

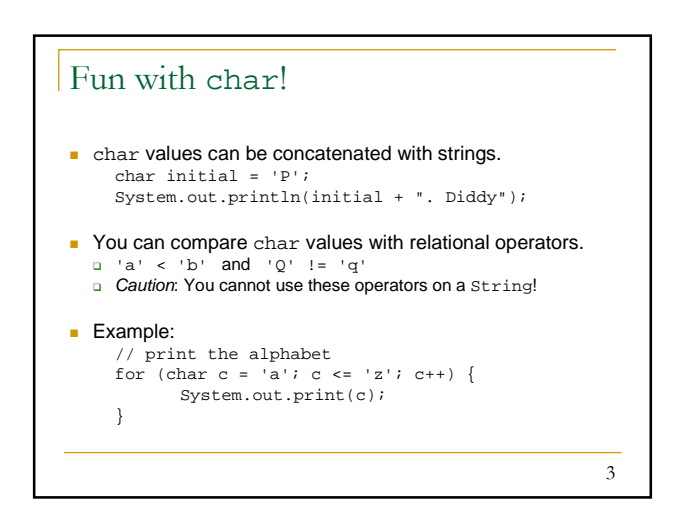

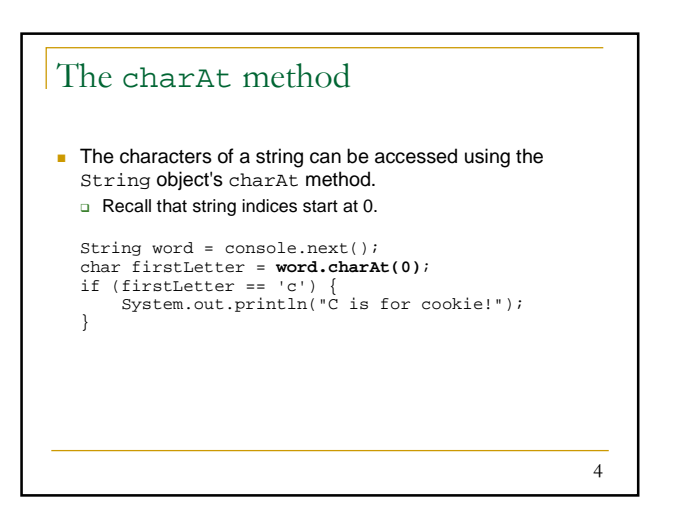

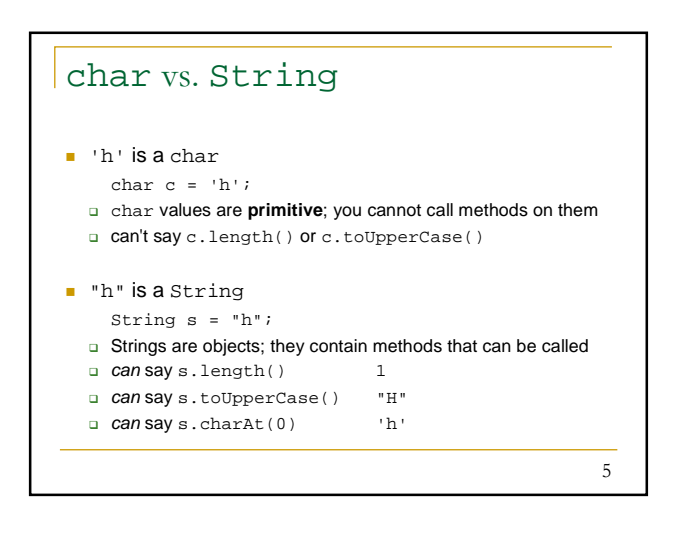

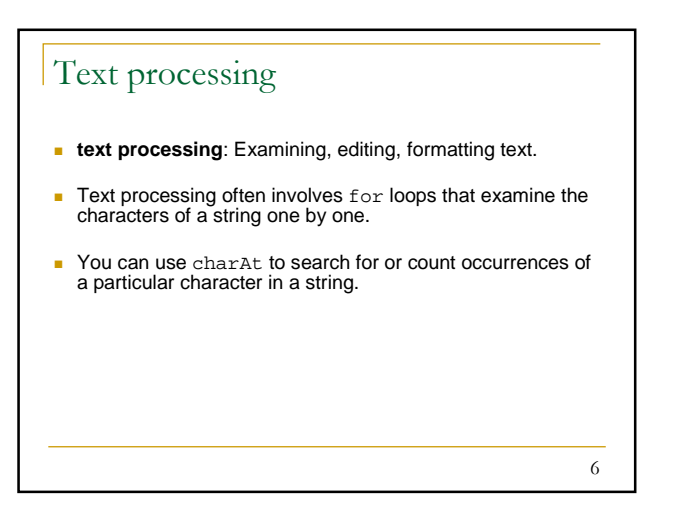

# Text processing: Example

```
7
// Returns the count of occurrences of c in s.
public static int count(String s, char c) {
   int count = 0;
   for (int i = 0; i < s.length(); i++) {
       if (s.charAt(i) == c) {
            count++;
       }
   }
   return count;
}
 count("mississippi", 'i') returns 4
```
#### Strings and chars: Exercises

Recall the String methods

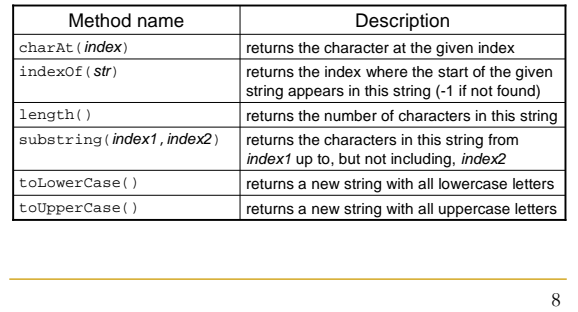

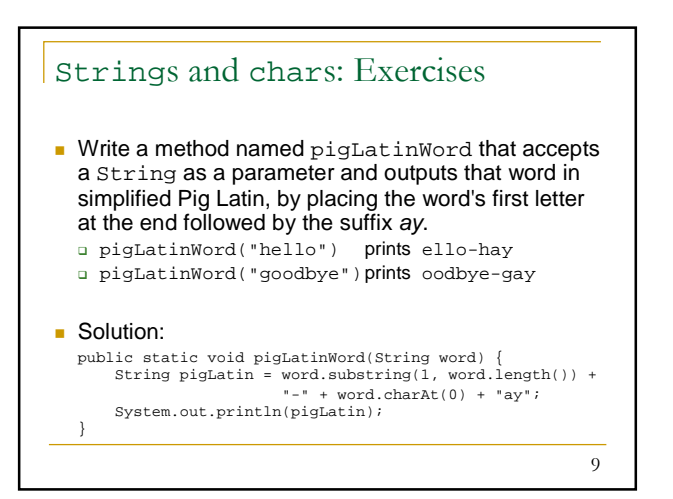

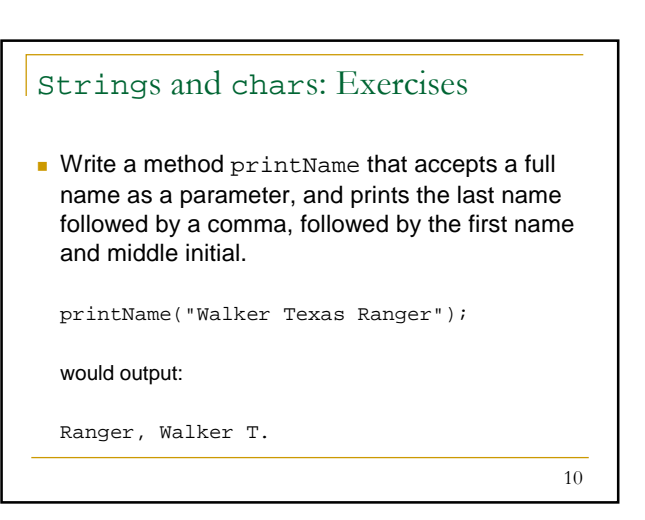

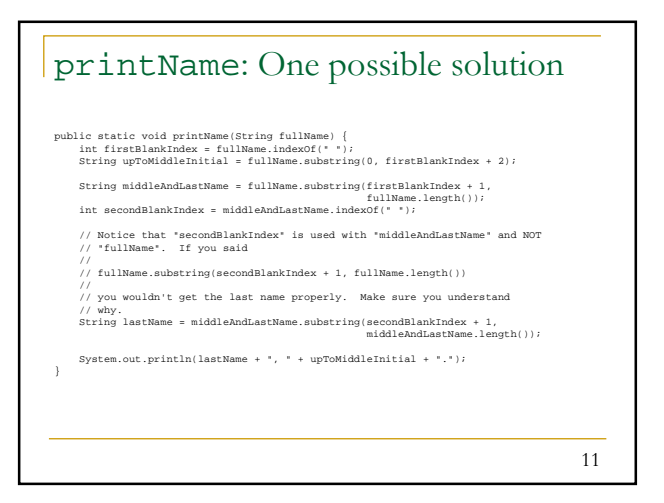

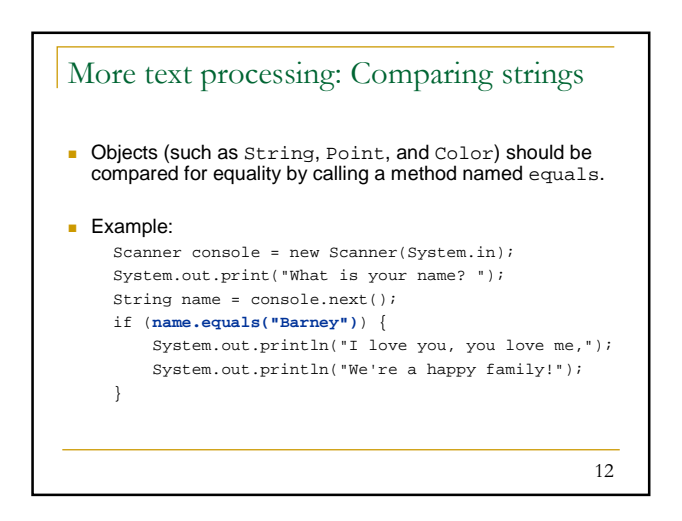

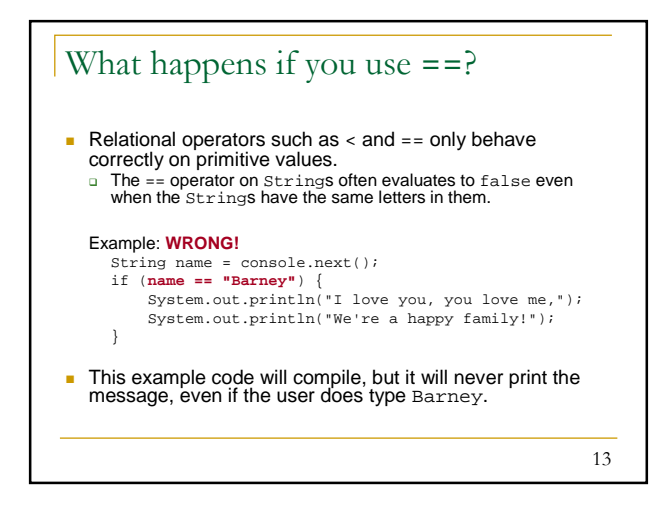

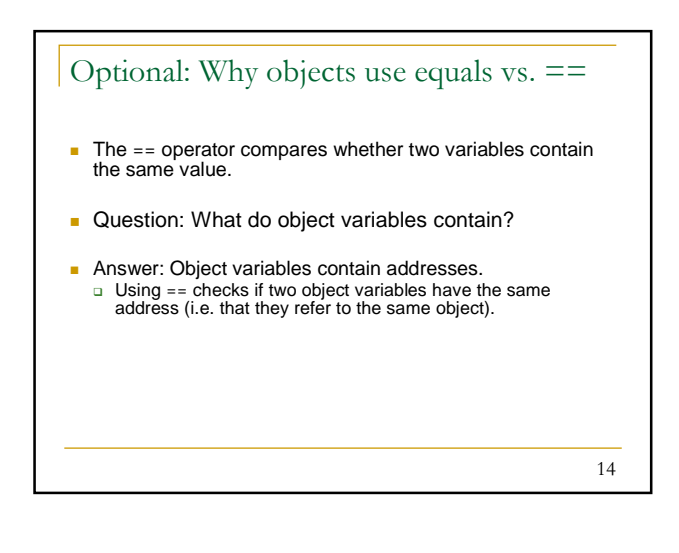

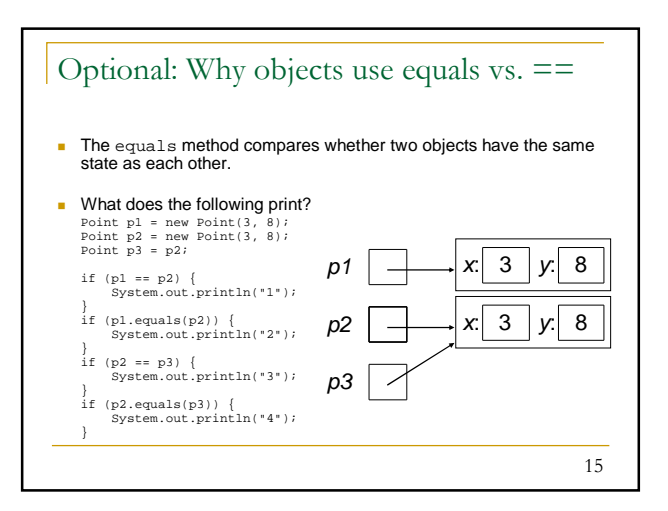

#### More text processing: Comparing strings

There are more methods of a  $String$  object that can be used in **<test>** conditions.

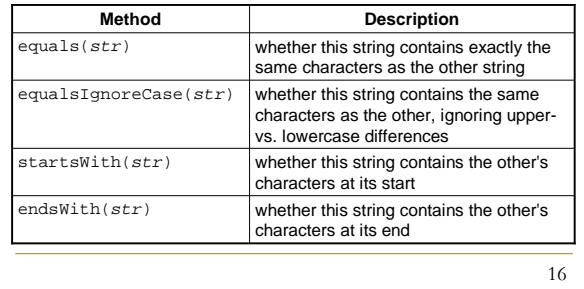

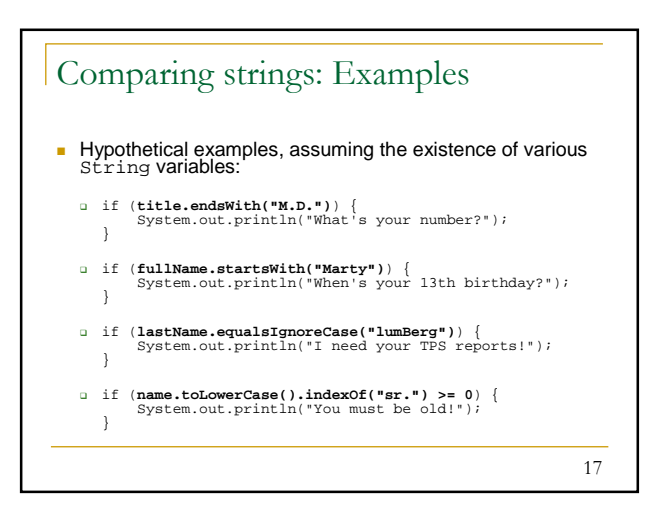

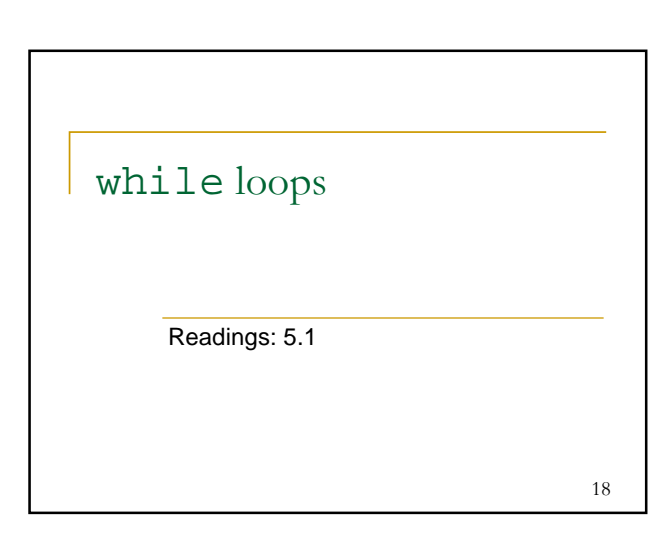

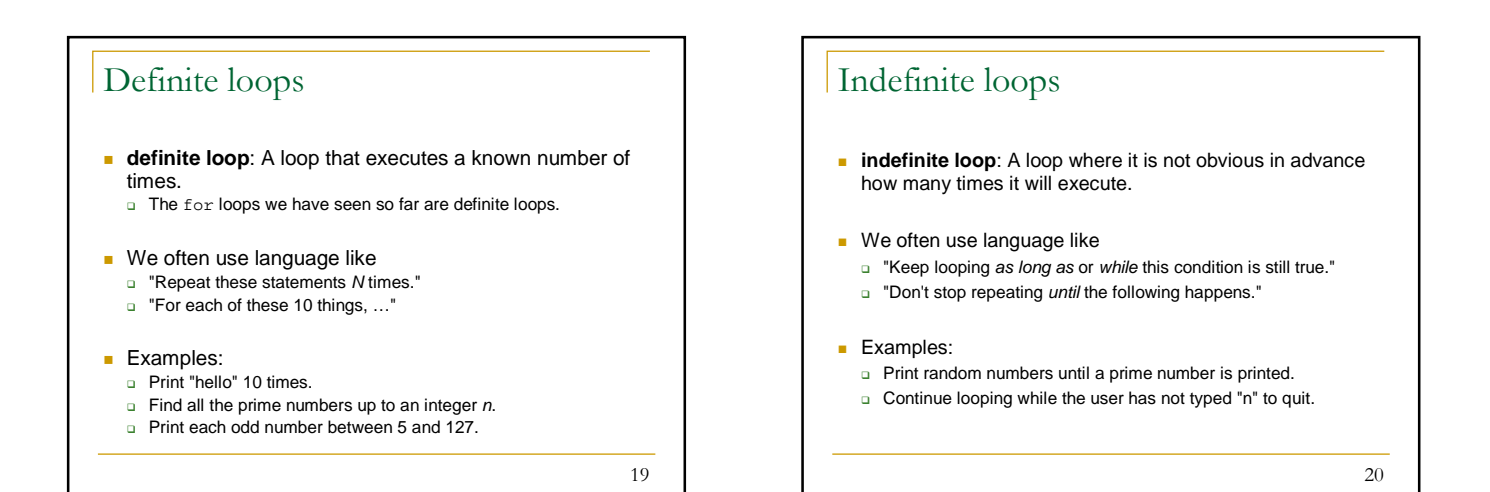

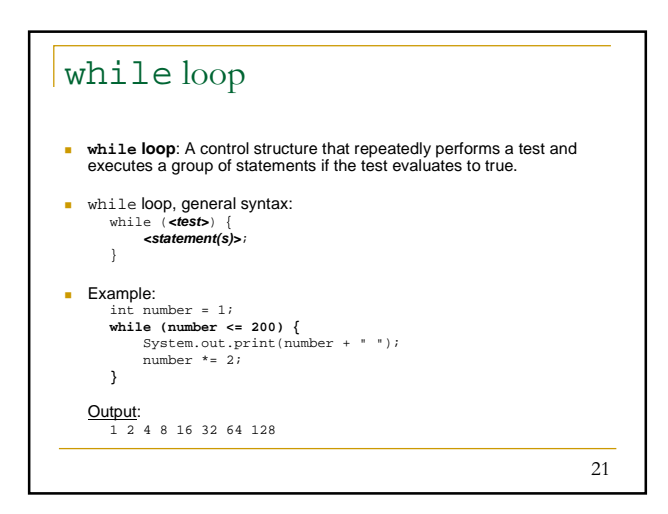

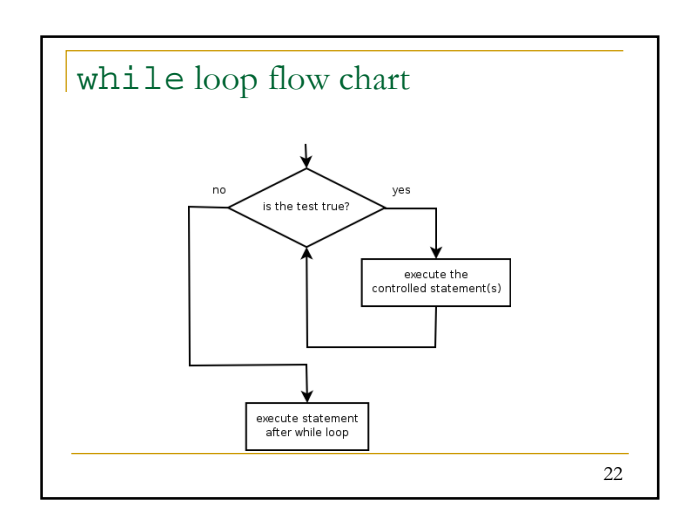

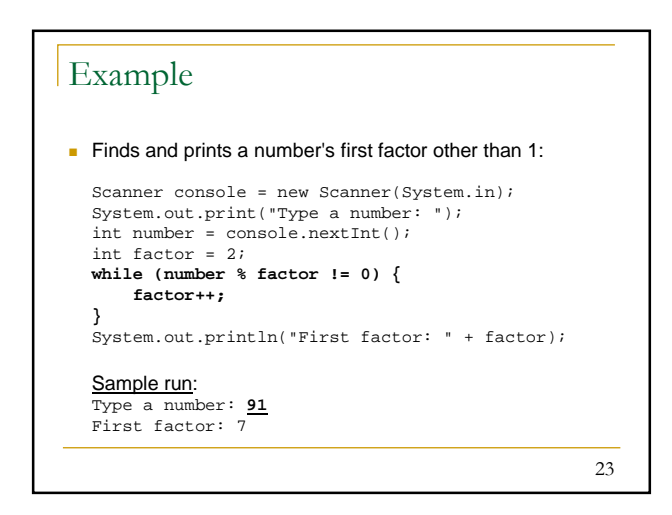

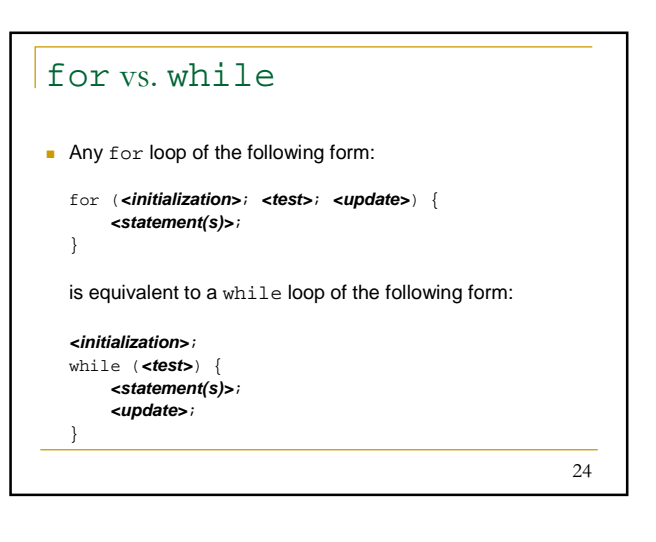

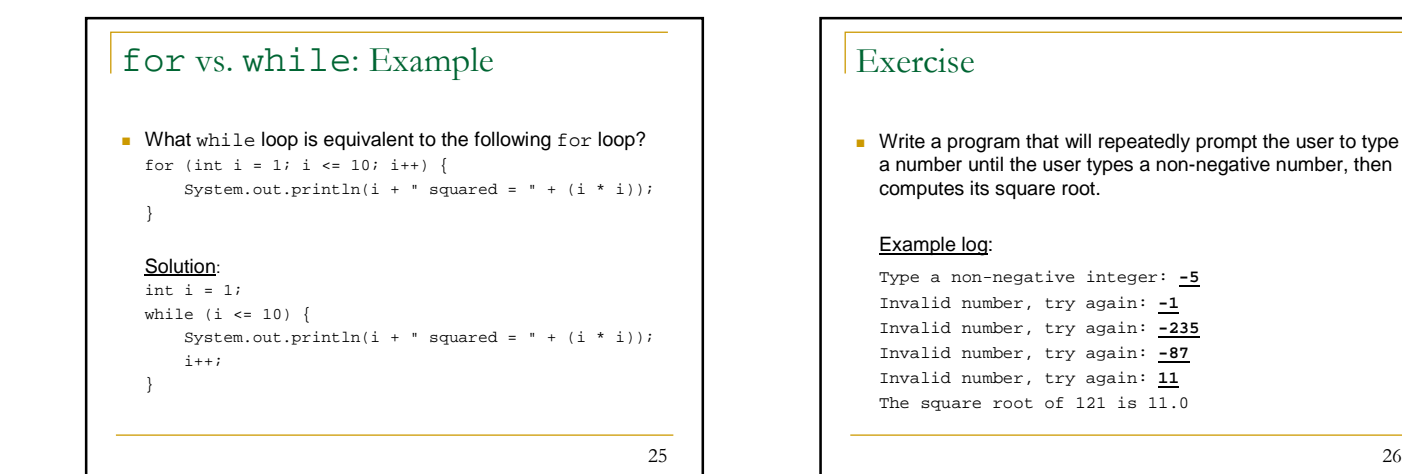

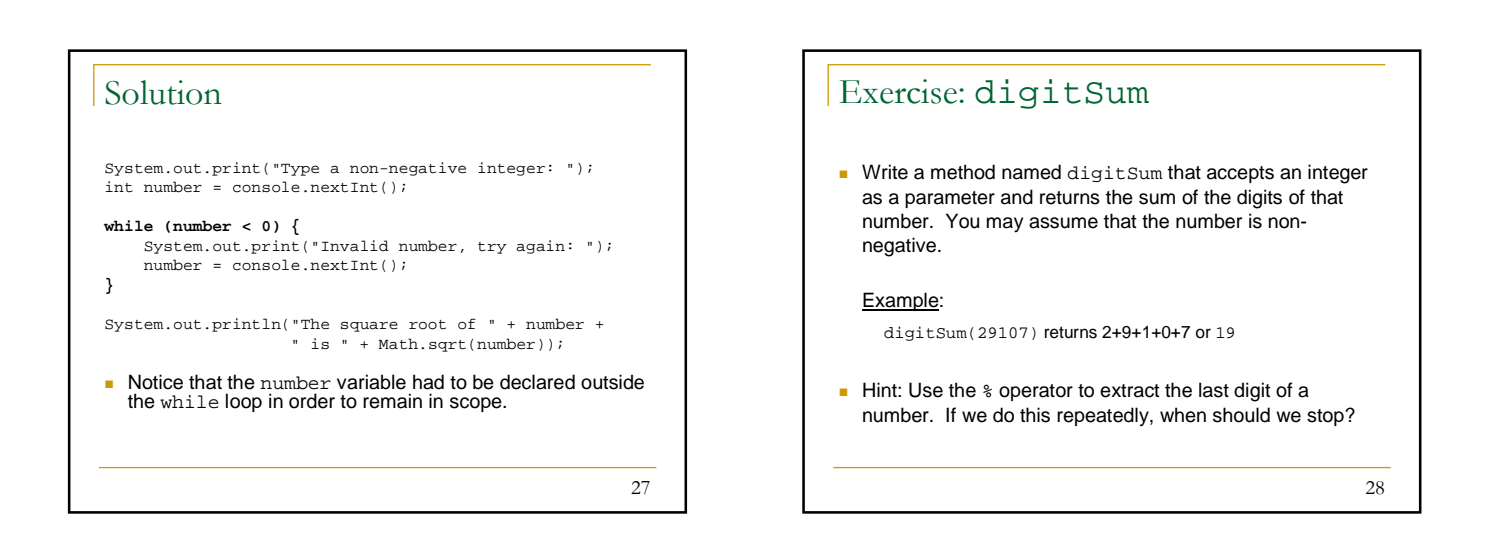

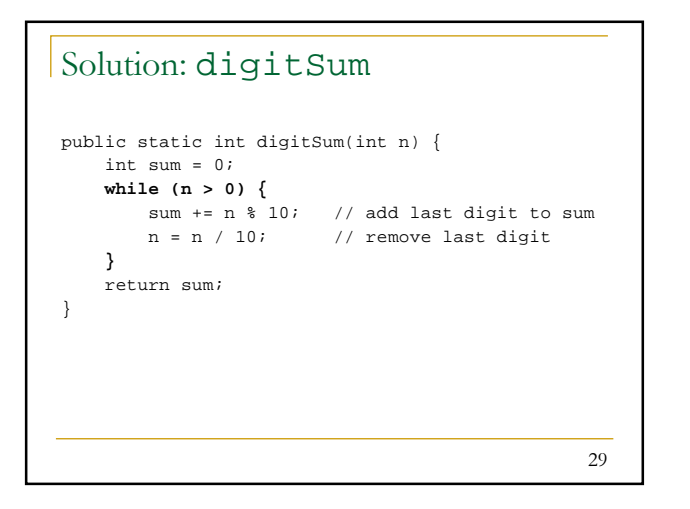

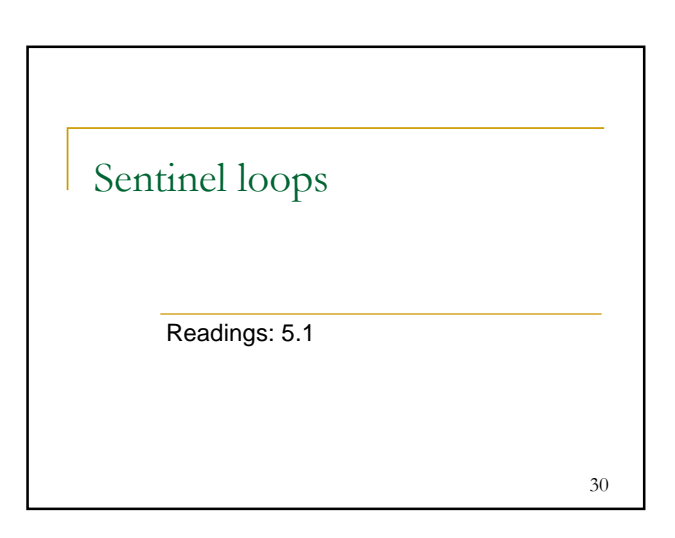

26

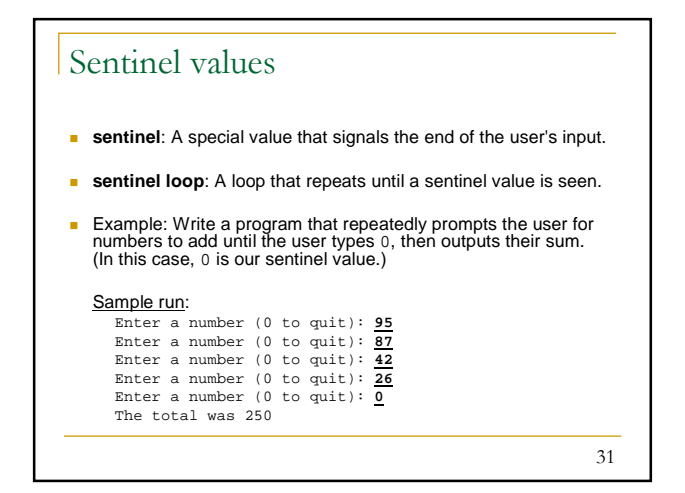

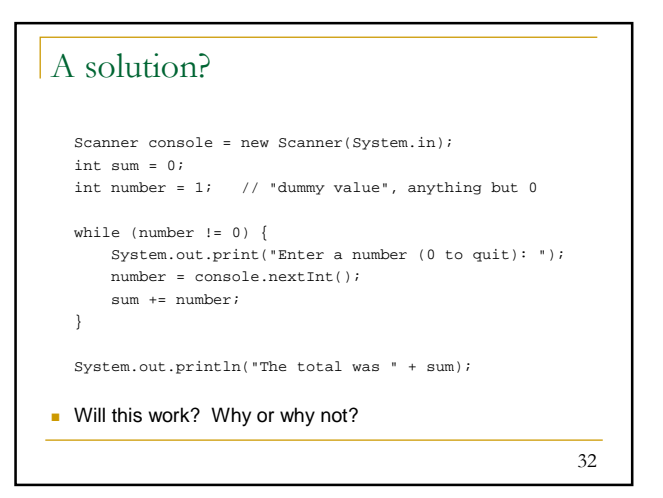

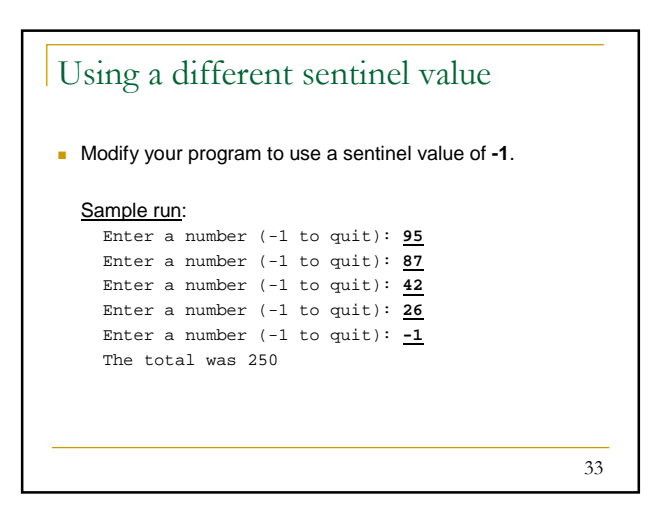

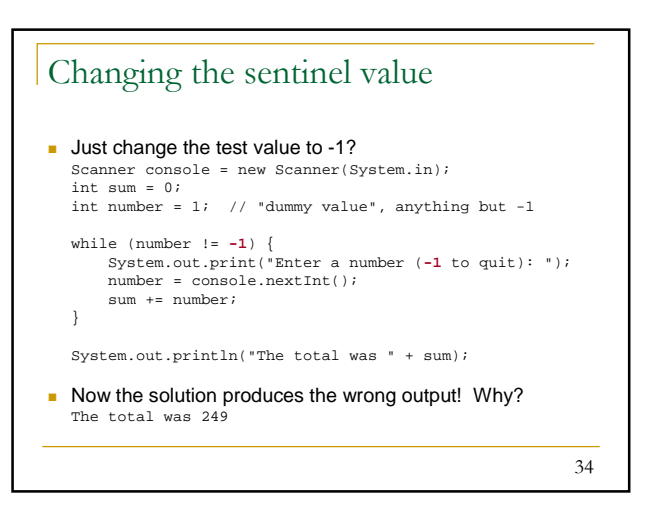

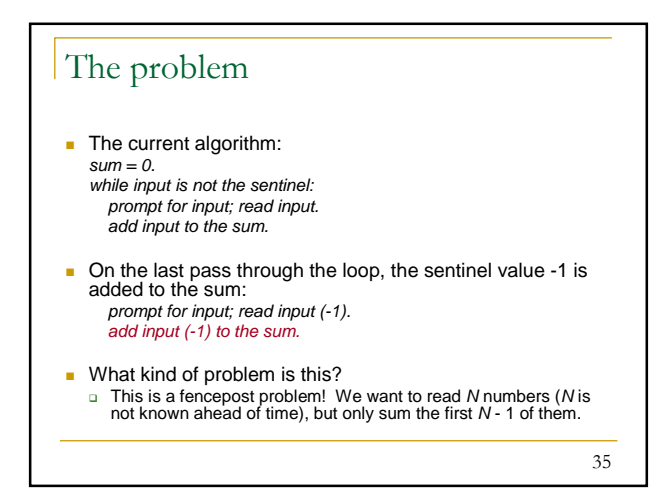

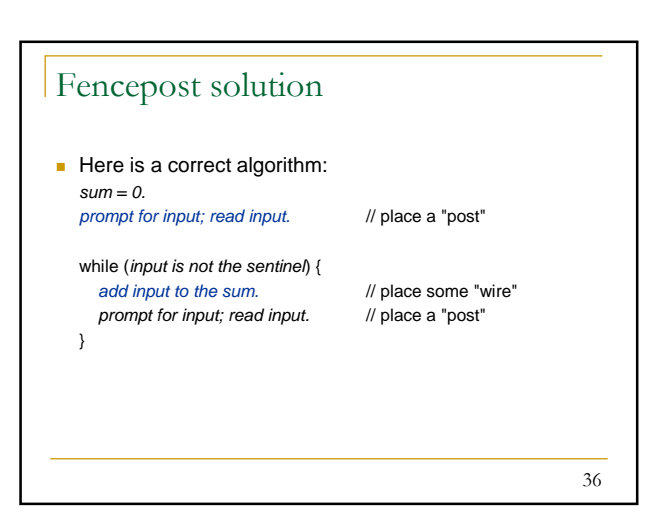

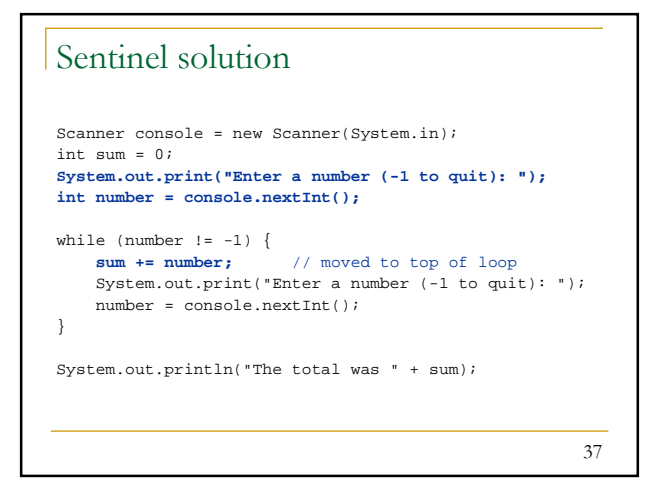

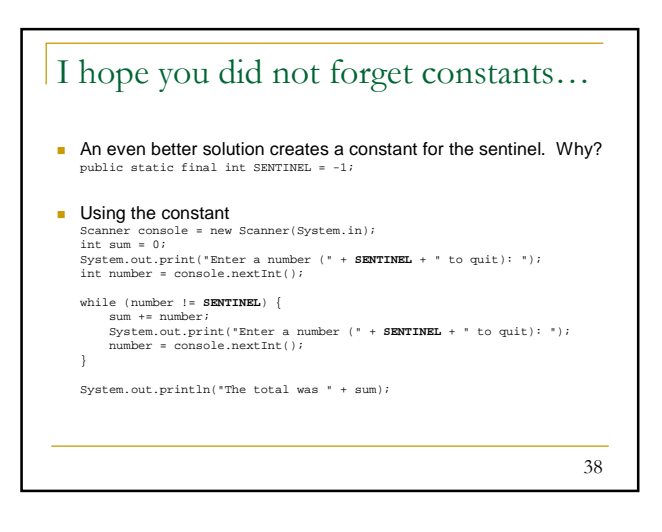

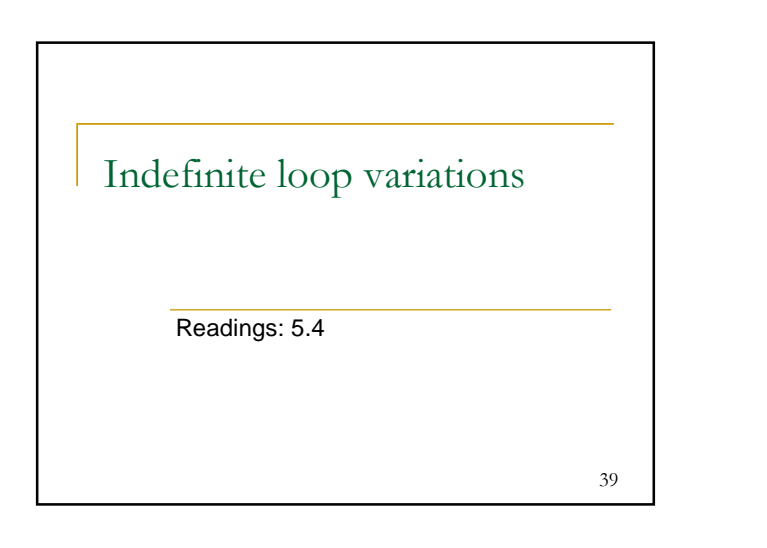

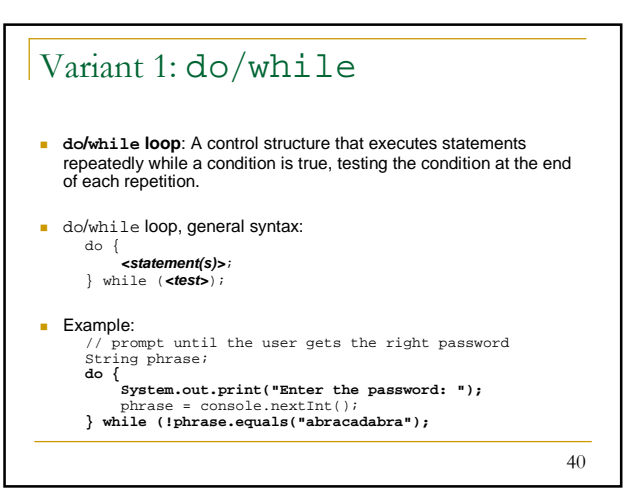

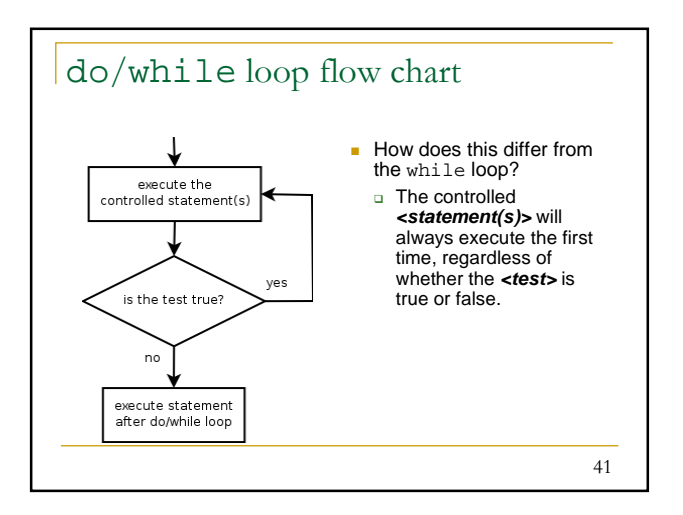

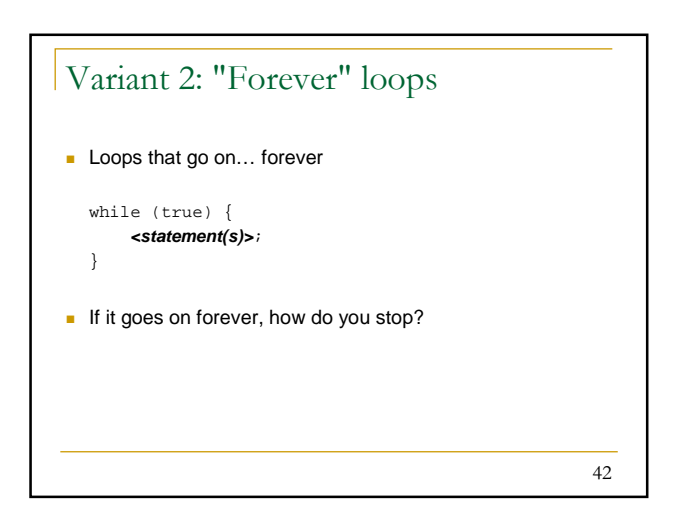

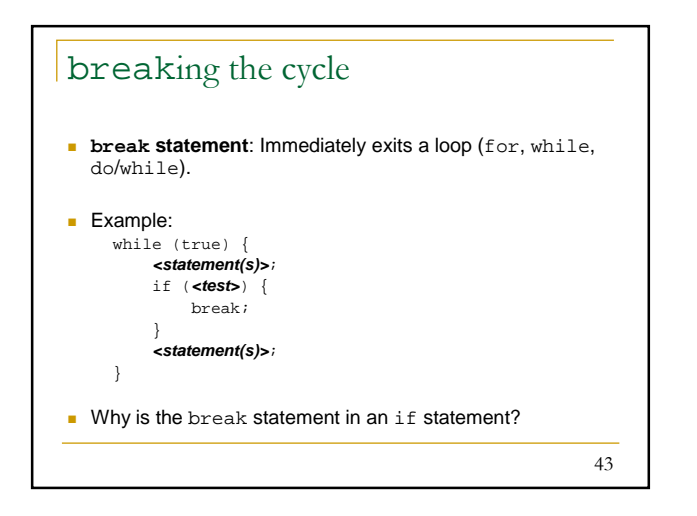

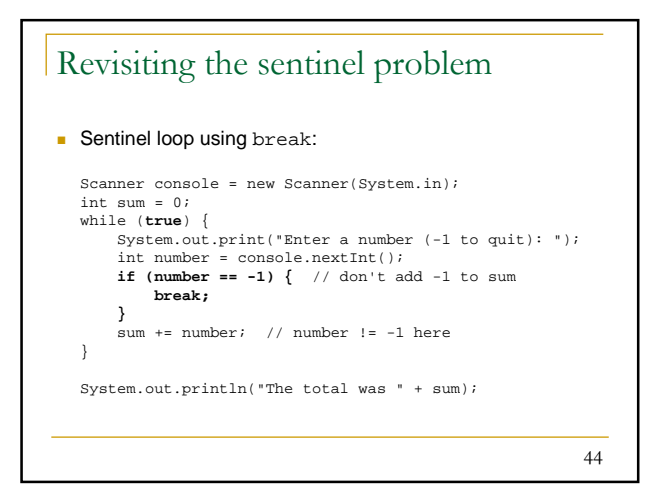

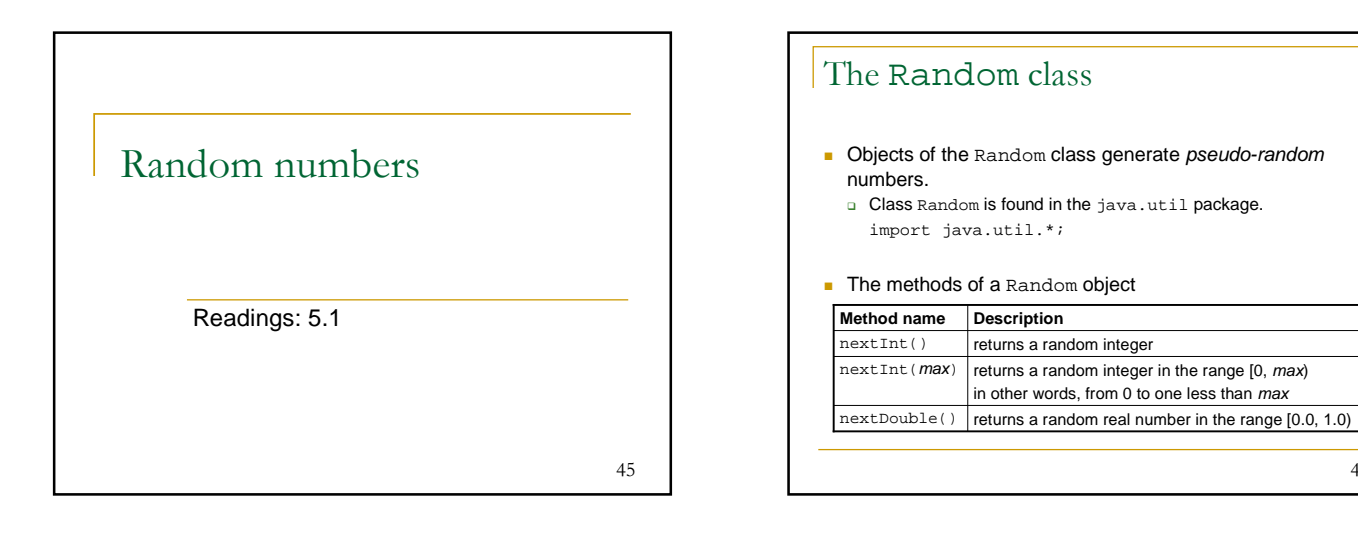

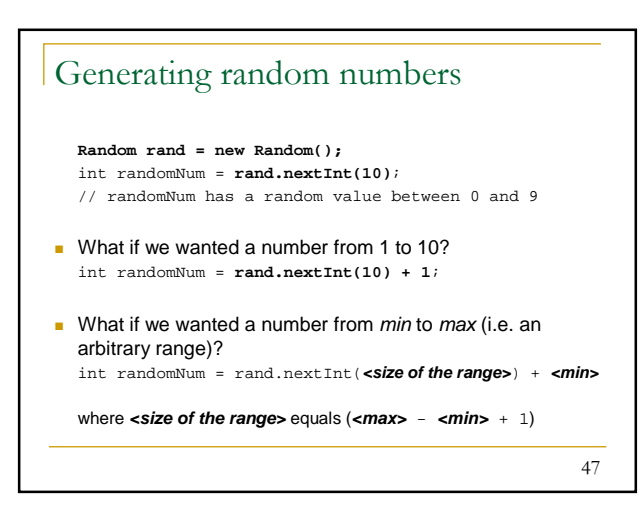

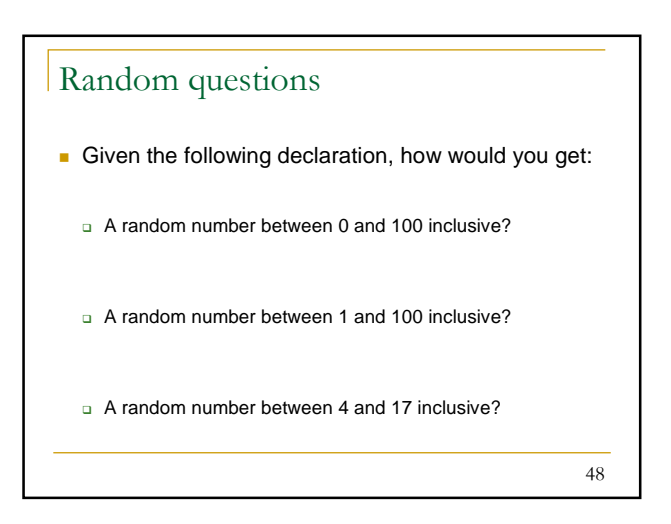

46

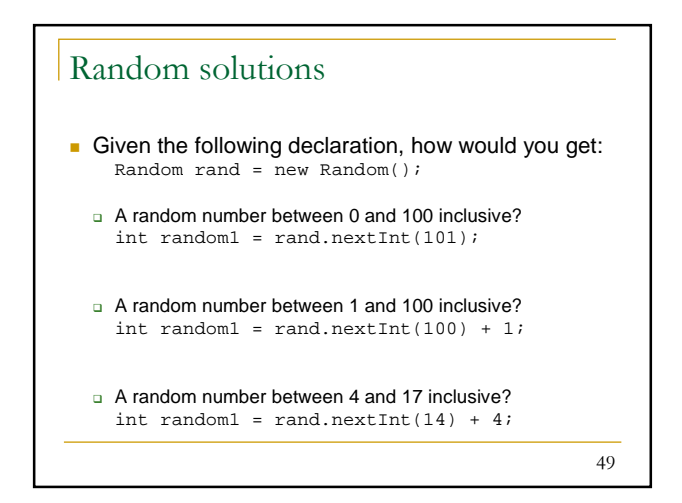

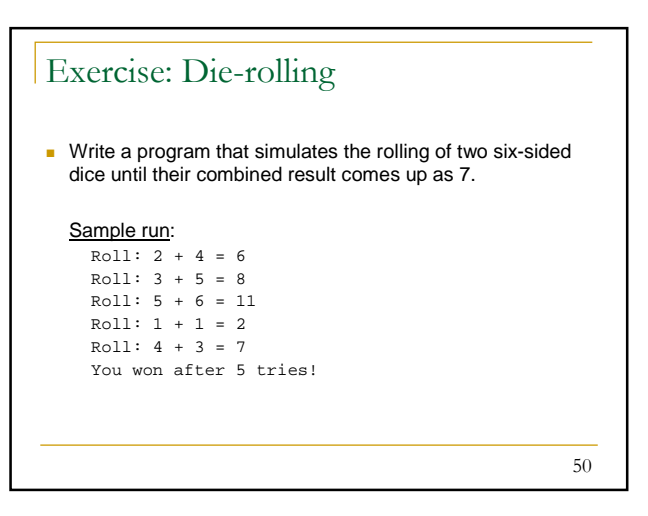

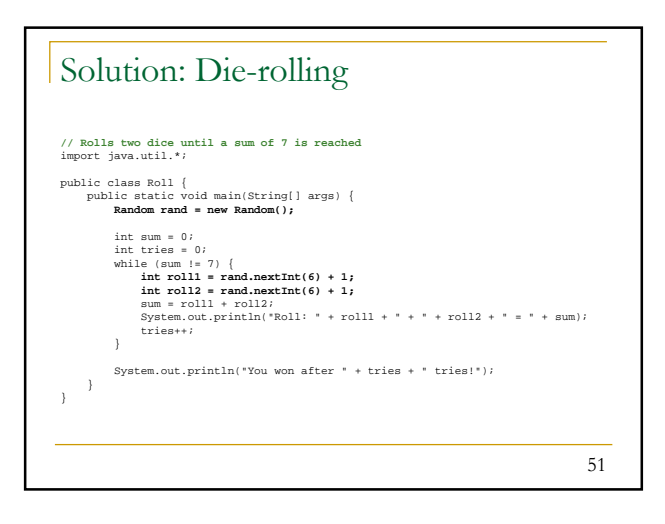

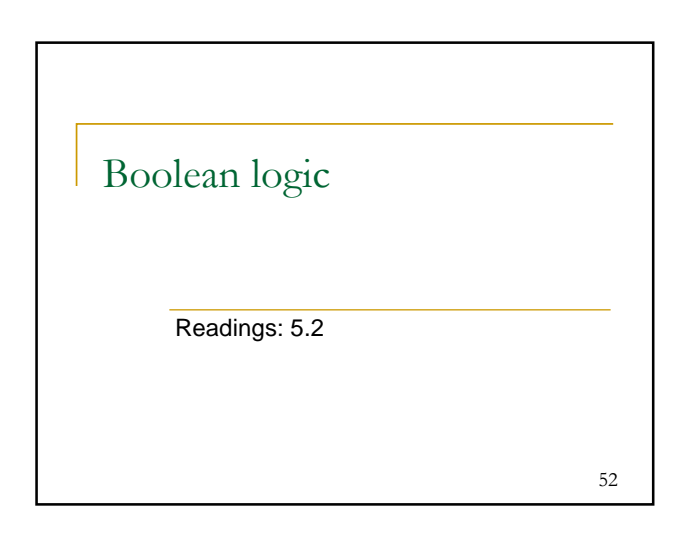

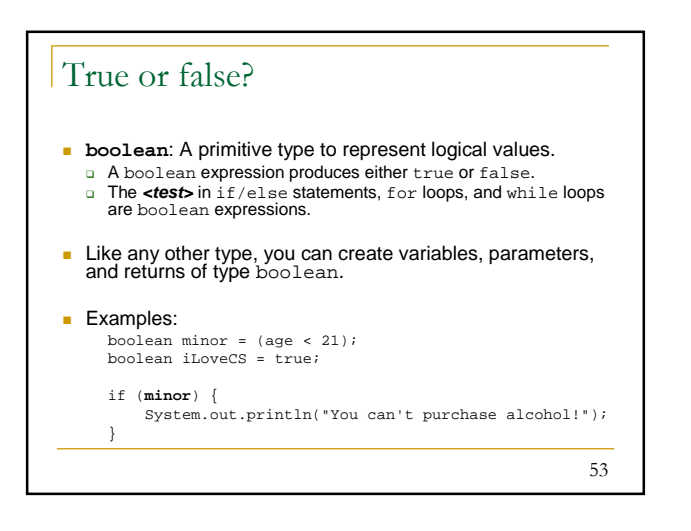

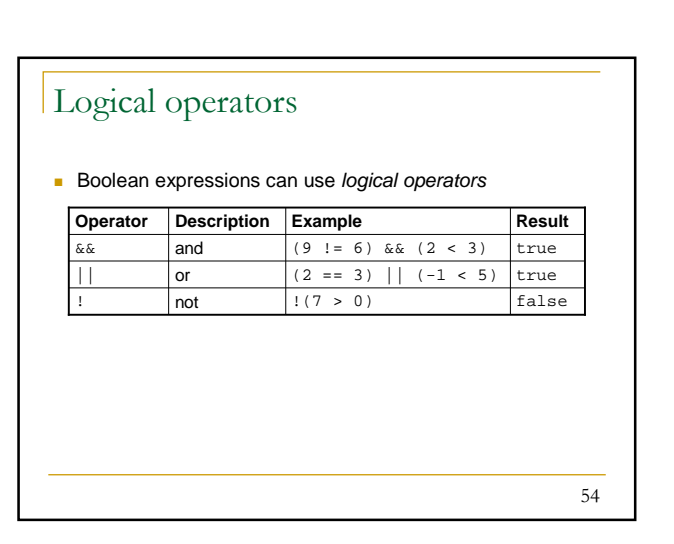

### Truth tables

 $\blacksquare$  Truth tables of each operator used with boolean values  $p$ and q

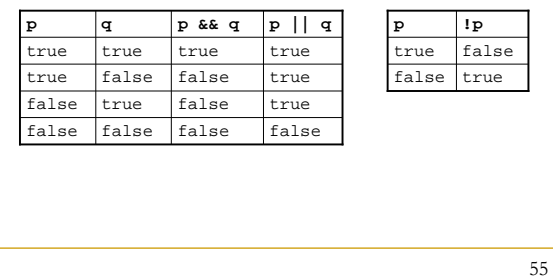

## 56 Boolean expressions What is the result of each of the following expressions? int  $x = 42$ ; int  $y = 17$ ; int  $z = 25$ ; **□** y < x && y <= z - x % 2 == y % 2 || x % 2 == z % 2  $x \leq y + z$  &  $x \geq y + z$ - !(x < y && x < z)  $a (x + y) \t8 2 == 0 || ((z - y) \t8 2 == 0)$ Answers: true, false, true, true, false

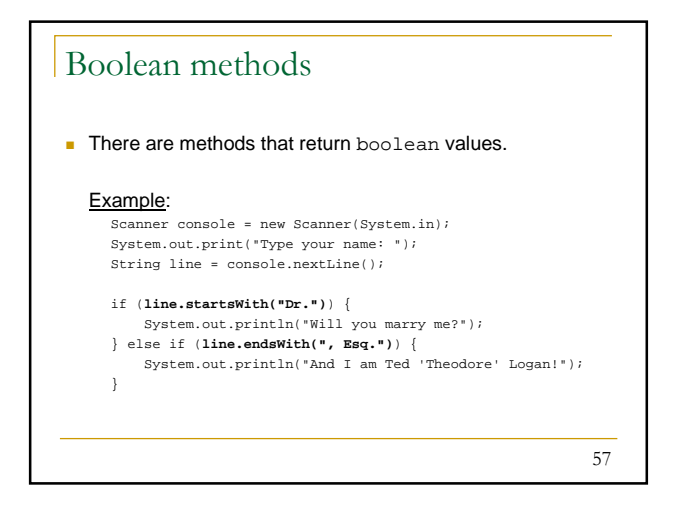

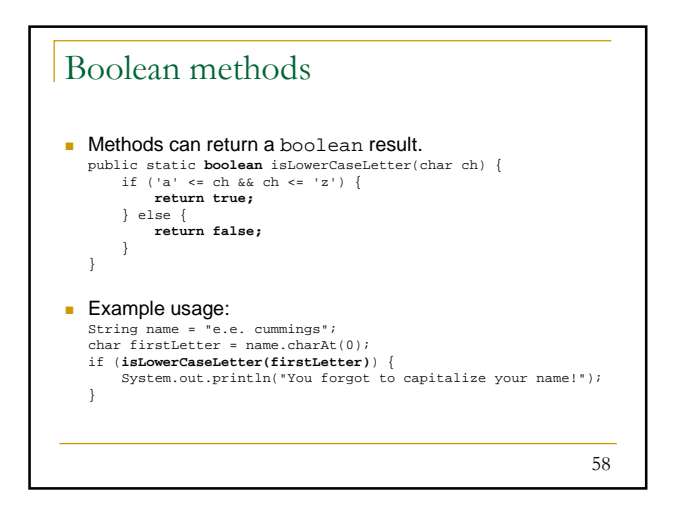

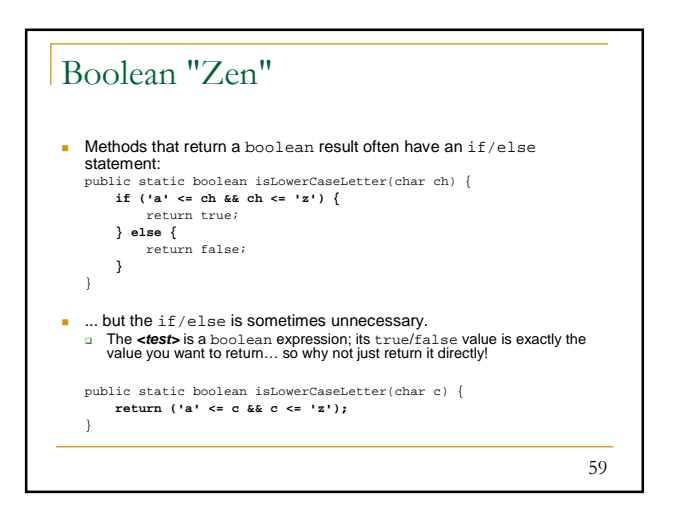

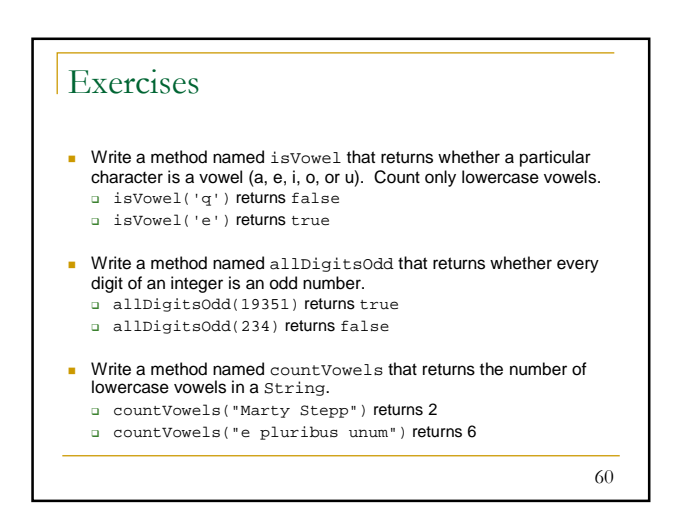

![](_page_10_Figure_0.jpeg)

![](_page_10_Figure_1.jpeg)

![](_page_10_Figure_2.jpeg)

![](_page_10_Figure_3.jpeg)

![](_page_10_Figure_4.jpeg)

![](_page_10_Figure_5.jpeg)

![](_page_11_Figure_0.jpeg)

![](_page_11_Figure_1.jpeg)

![](_page_11_Figure_2.jpeg)

![](_page_11_Figure_3.jpeg)

![](_page_11_Figure_4.jpeg)

![](_page_12_Figure_0.jpeg)

![](_page_12_Figure_1.jpeg)

![](_page_12_Figure_2.jpeg)

![](_page_12_Figure_3.jpeg)

![](_page_12_Figure_4.jpeg)

![](_page_12_Figure_5.jpeg)

![](_page_13_Figure_0.jpeg)

![](_page_13_Figure_1.jpeg)

![](_page_13_Picture_395.jpeg)

![](_page_13_Picture_396.jpeg)